# *Traineeships in Advanced Computing for High Energy Physics (TAC-HEP)*

# **GPU & FPGA module training: Part-2**

**Week-4**: Vivado HLS: *Pragmas & more examples*

*Lecture-7: April 11th 2023*

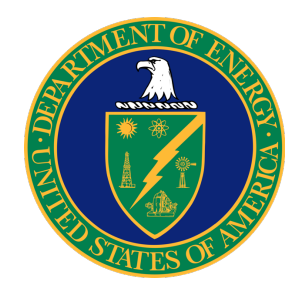

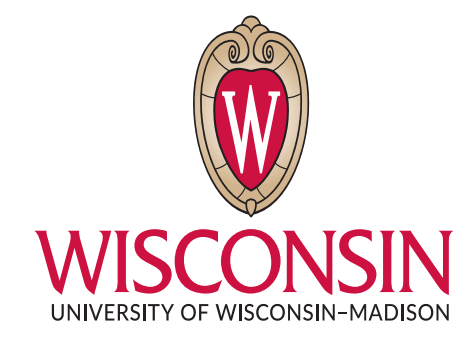

Varun Sharma

University of Wisconsin – Madison, USA

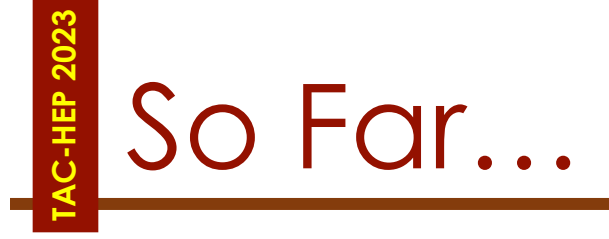

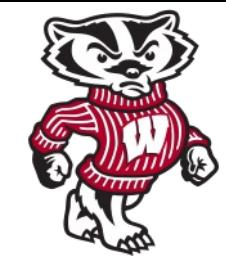

# • **FPGA and its architecture**

- Registor/Flip-Flops, LUTs/Logic Cells, DSP, BRAMs
- Clock Frequency, Latency
- Extracting control logic & Implementing I/O ports
- **Parallelism in FPGA**
	- Scheduling, Pipelining, DataFlow
- **Vivado HLS**
	- Introduction, Setup, Hands-on for GUI/CLI, Introduction to Pragmas

# **Today:**

• Continue with Pragmas with some examples

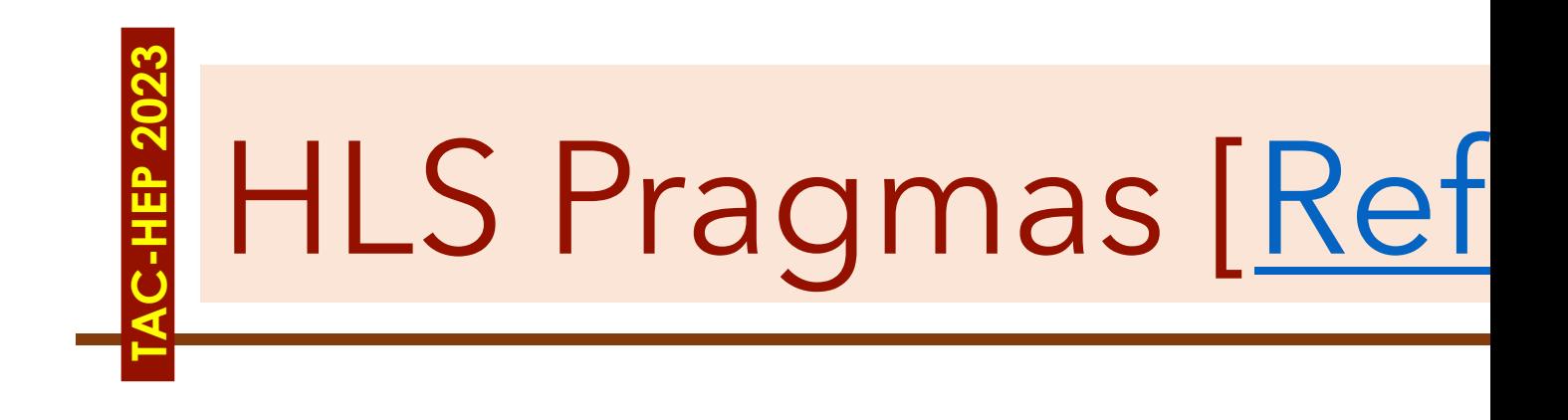

TAC-HEP: GPU & FPGA training module - Varun Sharma

# Why are they needed?

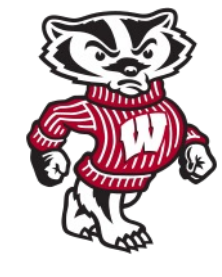

Vivado HLS 2020.1 - try-lec6ex2 (/nfs\_scratch/varuns/tac-hep-fpqa/try-lec6ex2)

**TAC-HEP 2023**

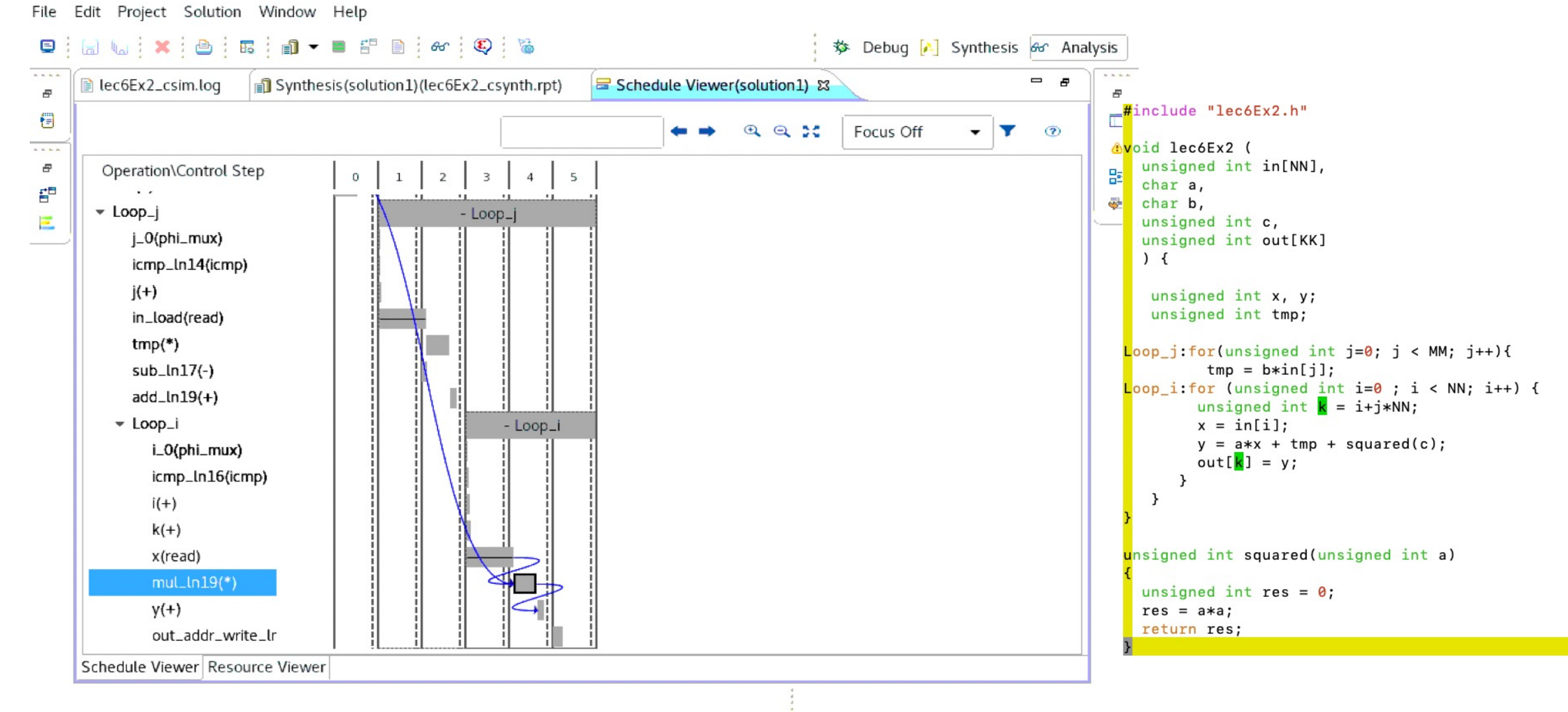

**TAC-HEP:** GPU & FPGA training module - Varun Sharma April 11, 2023 4

 $\times$ 

# Pragmas b[y type](https://www.xilinx.com/htmldocs/xilinx2019_1/sdaccel_doc/hls-pragmas-okr1504034364623.html)

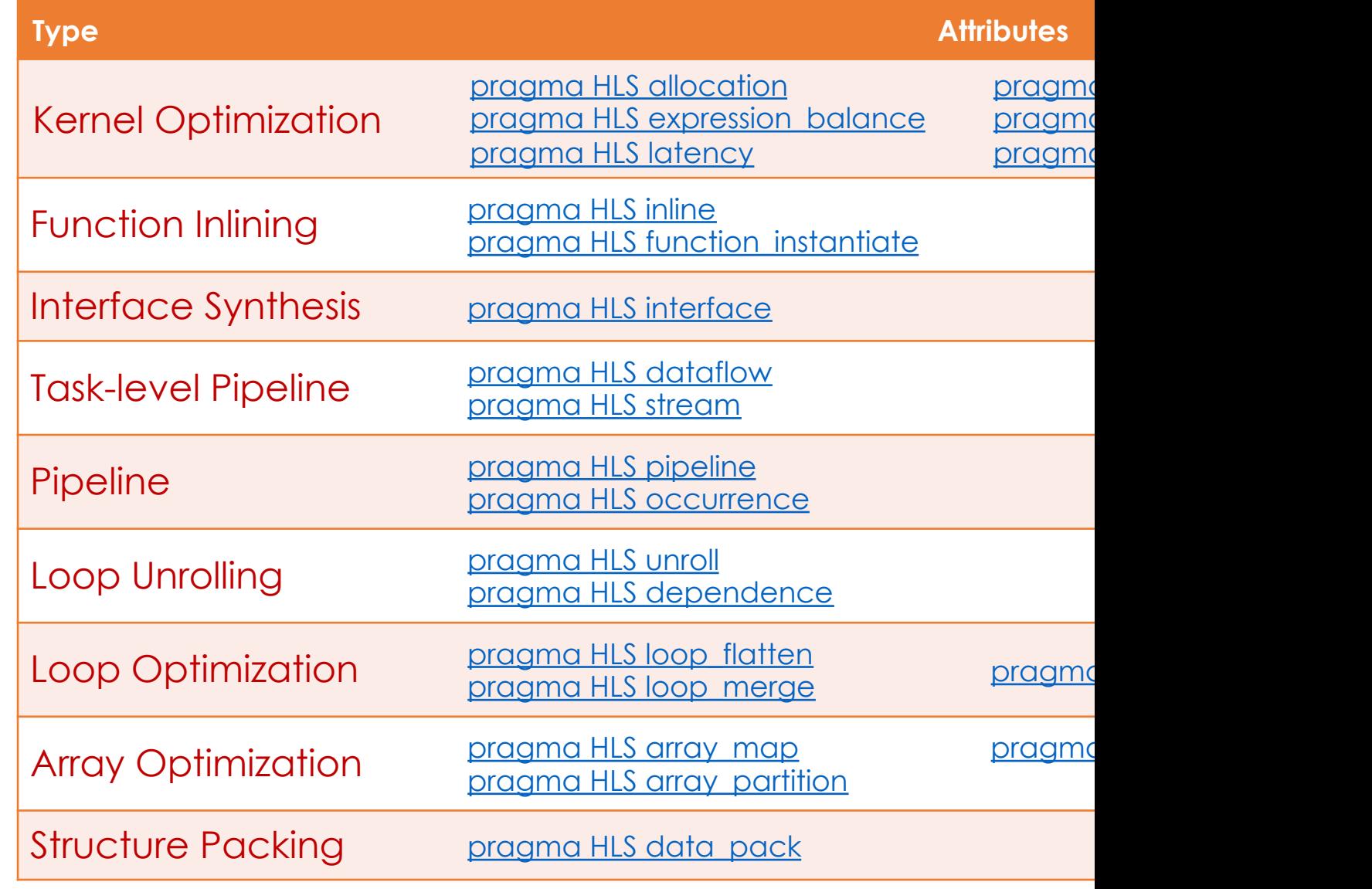

**TAC-HEP:** GPU & FPGA training module - Varun Sharma

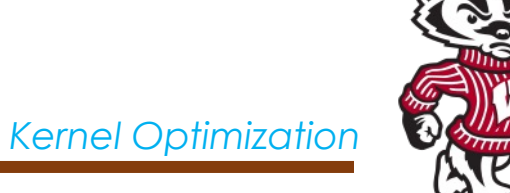

- Specifies instance restrictions to limit resource allocation in the implemented kernel
- Defines & can limit the number of RTL instances and hardware resources used to implement specific functions, loops, operations or cores
- Example: c-source code has 4 instances of a function *my\_func*
	- ALLOCATION pragma can ensure that there is only one instance of of *my\_func*
	- All 4 instances are implemented using the same RTL block
		- Reduces resource used by function but may impact performance
- **Operations:** additions, multiplications, array reads, & writes can be limited by ALLOCATION pragma

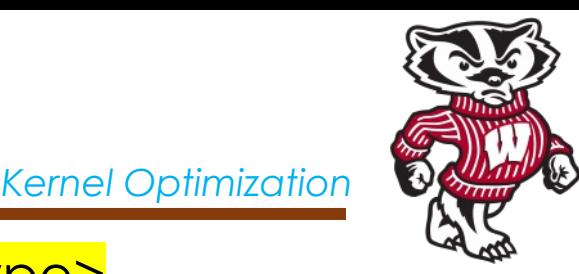

#pragma HLS allocation instances=<list> limit=<value> <type>

- **Instance<list>\*:** Name of the function, operator, or cores
- **limit=<value>\*:** Specifies the limit of instances to be used in kernel
- **<type>\*:** Specifies the allocation applies to a function, an operator or a core (hardware component) used to create the design (such as adder, multiplier, BRAM)
	- *Function:* allocation applies to the functions listed in the instances=
	- *Operation:* applies to the operations listed in the instances=
	- *Core:* applies to the cores

# Pragma HLS allocation - Example

### #pragma HLS allocation instances=<list> limit=<value> <type>

void top  $\{a, b, c, d\}$ 

Example1: Limits the number of instances of my\_func in the RTL for hardware kernel to 1

**TAC-HEP 2023**

```
#pragma HLS ALLOCATION instances=my_func limit=1 function
my_function(a, b); //my_function_1my func(a, c); //my func 2
my_function(a,d); //my_function3
```
Example2: Limits the number of multiplier operation used in the implementation of the function *my\_func* to 1

- Limit does NOT apply outside the function
- Alternatively, inline the sub-function can also do similar job

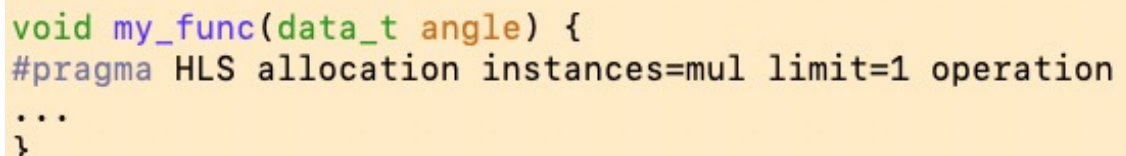

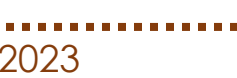

*Kernel Optimization*

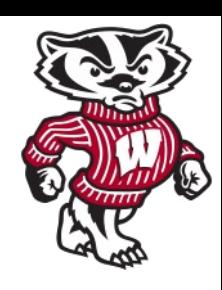

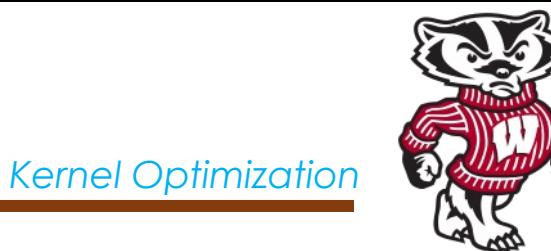

#pragma HLS latency min=<int> max=<int>

- Specifies a minimum or maximum latency value, or both, for the completion of functions, loops, and regions
	- *min=<int>*: minimum latency for the function, loop, or region of code
	- *max=<int>*: maximum latency for the function, loop, or region of code
- **Latency:** # of CLK cycles required to produce an output
- **Function latency:** # of CLK cycles required for the function to computee all output values and return
- **Loop latency**: # of CLK cycles to execute all iterations of the loop

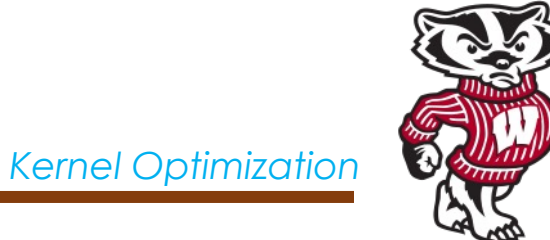

#pragma HLS latency min=<int> max=<int>

- HLS always tries to minimize latency in the design
- When LATENCY pragma is specified
	- *Min < Latency < Max:* Constraint is satisfied, No further optimization
	- *Latency < min:* It extends latency to the specified value, potentially increasing sharing
	- *Latency > max*: Increases effort to achieve the constraints
		- Still unsuccessful: issue a warning & produce design with the smallest achievable latency in excess of maximum

**TAC-HEP:** GPU & FPGA training module - Varun Sharma April 11, 2023 April 11, 2023

*Kernel Optimization*

### #pragma HLS latency min=<int> max=<int>

Pragma HLS Latency - Example

**Example-1:** Function foo is specified to have a minimum latency of 4 and a maximum latency of 8

**Example-2:** loop\_1 is specified to have a maximum latency of 12

**TAC-HEP 2023**

**Example-3:** Creates a code region and groups signals that need to change in the same clock cycle by specifying zero latency

```
int foo(char x, char a, char b, char c) {
  #pragma HLS latency min=4 max=8
  char v:
  y = x*a+b+c;return y
```

```
void foo (num_samples, ...) {
  int iloop_1: for (i=0; i< num samples; i++) {
  #pragma HLS latency max=12
    result = a + b;
```

```
// create a region \{ \} with a latency = 0
 #pragma HLS LATENCY max=0 min=0
 *data = 0xFF;*data v1d = 1;
```
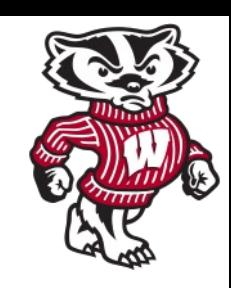

# **TAC-HEP 2023** Pragma HLS Resource

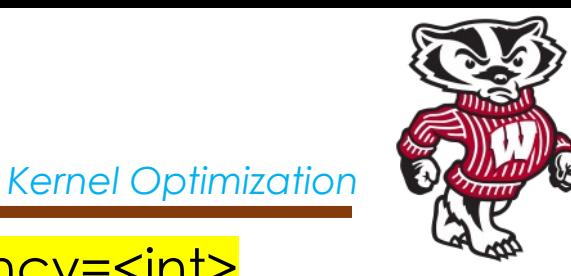

#pragma HLS resource variable=<variable> core=<core> latency=<int>

- Specifies that a specific library resource (core) is used to implement a variable (array, arithmetic operation, or function argument) in RTL
	- If not specified: HLS determines for you
	- Specially useful, when multiple cores in the library can implement the operation
- *variable=<variable>\*: Sp*ecifies the array, arithmetic operation, or function argument to assign the RESOURCE pragma to
- *core=<core>\*:* Specifies the core, as defined in the technology library
- *latency=<int>***:** Specifies the latency of the core

# Pragma HLS Resource - Example

### **Example-1:**

**TAC-HEP 2023**

- <coeffs[128]> variable is an argument to the top-level function *top*
- Specifies that coeffs is implemented with core *RAM\_1P* from the library

```
void top (int in [128], int coeffs[128], int out [128]) {
#pragma HLS resource variable=coeffs core=RAM 1P
```
### **Example-2:**

- Two-stage pipelined multiplier is specified to implement the multiplication for variable <c> of the function foo
- The HLS tool selects the core to use for variable <d>

```
int foo (int a, int b) {
int c, d;#pragma HLS RESOURCE variable=c latency=2
c = a * bd = a*c;return d;
```
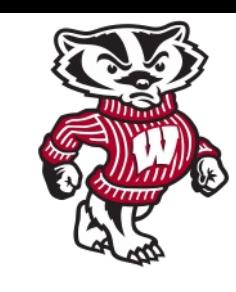

# **TAC-HEP 2023** Pragma HLS Dataflow

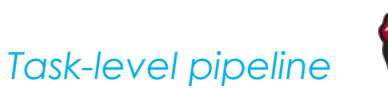

### #pragma HLS dataflow

- Enables task-level pipelining: allow functions and loops to overlap in their operation
	- Increases the concurrency of the RTL implementation & thus the overall throughput of the design
- In the absence of any directives that limit resources (like pragma HLS allocation), HLS seeks to minimize latency & improve concurrency
	- Data dependencies can limit this, hence proper dataflow is needed

# **Example**:

- Functions/loops that access arrays must finish all read/write accesses to the arrays before they complete
- Prevent the next function or loop that consumes the data from starting operation
- The DATAFLOW optimization enables the operations in a function or loop to start operation before the previous function or loop completes all its operations

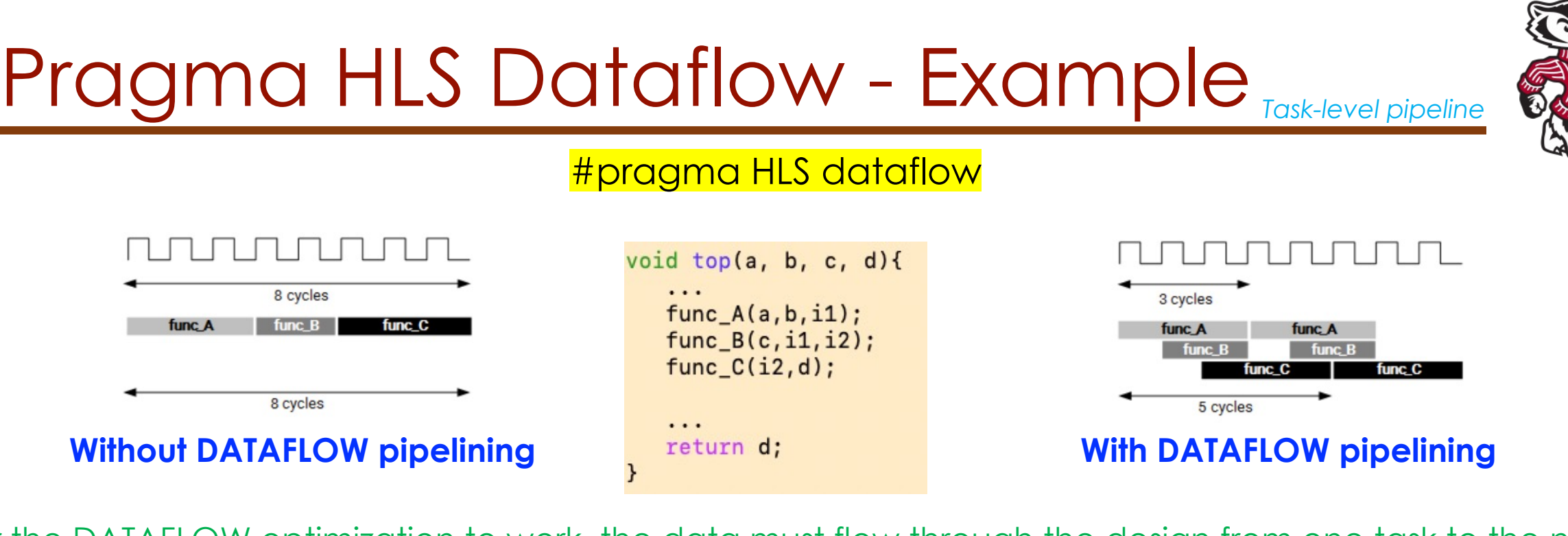

For the DATAFLOW optimization to work, the data must flow through the design from one task to the next

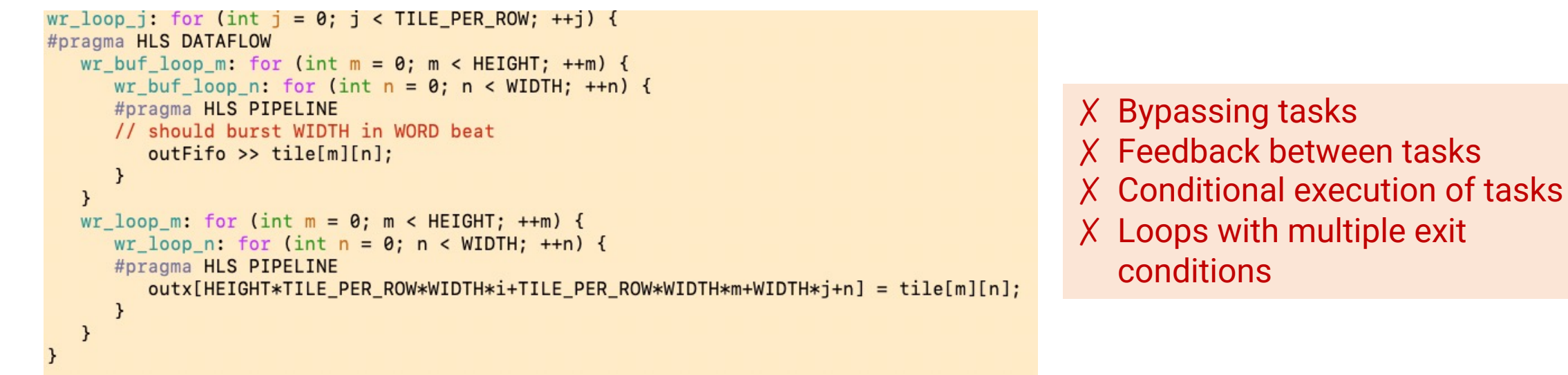

**TAC-HEP:** GPU & FPGA training module - Varun Sharma April 11, 2023 April 11, 2023

**TAC-HEP 2023**

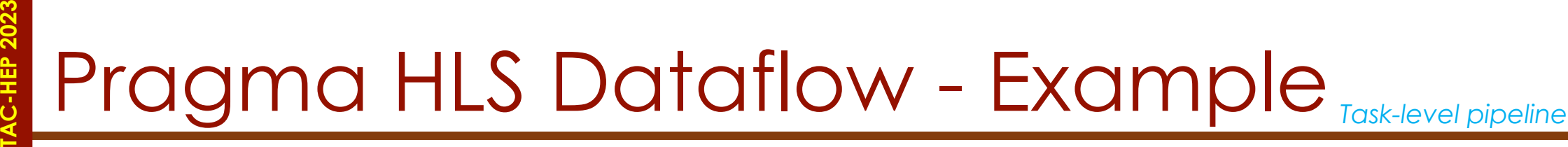

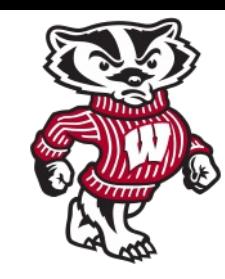

### #pragma HLS dataflow

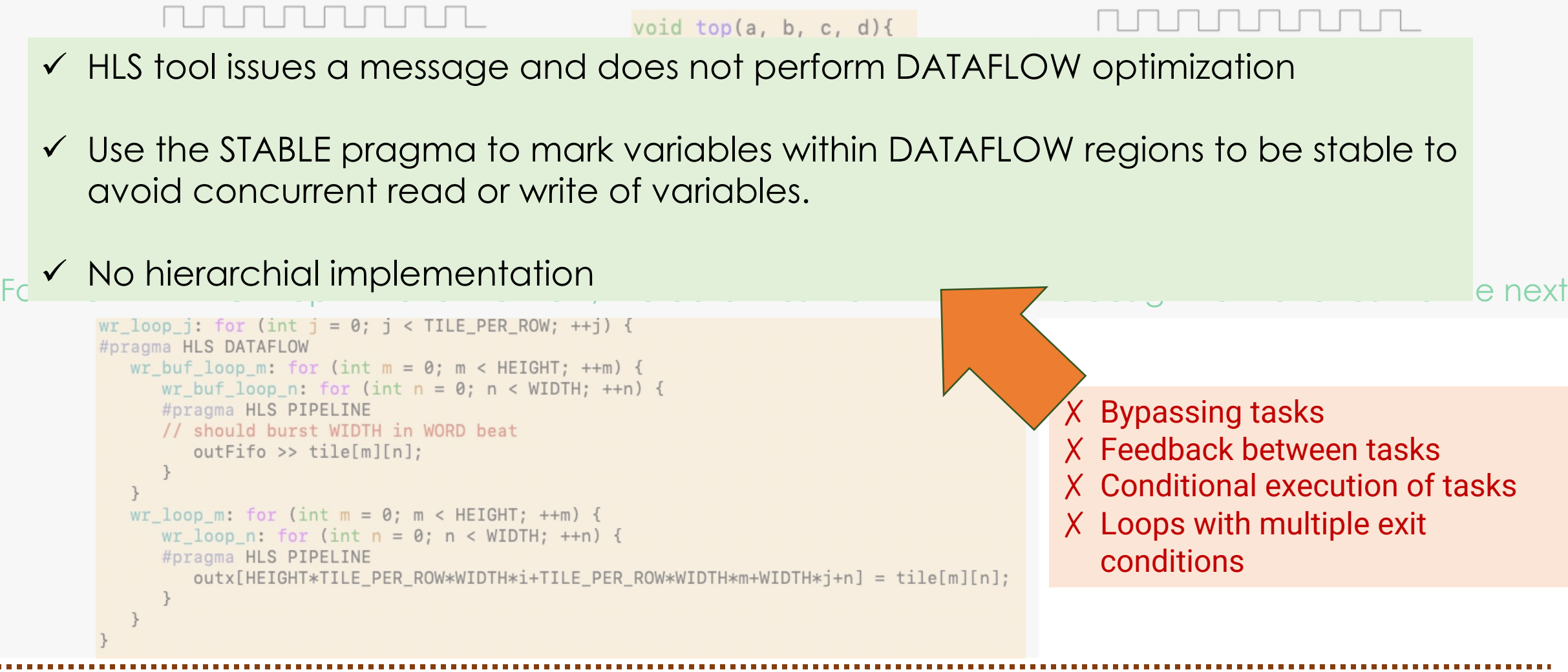

### **TAC-HEP:** GPU & FPGA training module - Varun Sharma April 11, 2023 April 11, 2023

![](_page_16_Picture_0.jpeg)

![](_page_16_Picture_1.jpeg)

#pragma HLS stable variable=<name>

- The STABLE pragma marks variables within a DATAFLOW region as being stable
- Applies to both scalar and array variables whose content can be written/read by the process inside the DATAFLOW region
- Eliminates the extra synchronization involved for DATAFLOW region

### **Example:**

- Specifies the array A as stable
- If A is read by proc2, then it will not be written by another process while the DATAFLOW region is being executed

```
void foo(int A[\ldots], int B[\ldots]){
#pragma HLS dataflow
#pragma HLS stable variable=A
  proc1(...);proc2(A, \ldots);
```
![](_page_17_Picture_0.jpeg)

![](_page_17_Picture_1.jpeg)

#pragma HLS inline <region | recursive | off>

- Removes a function as a separate entity in the hierarchy
- The function is dissolved into the calling function and no longer appears as a separate level of hierarchy in RTL design
- May improve area by allowing the components within the function to be better shared or optimized with the logic in the calling function
- **Region**: Optionally, all functions (sub-functions) in the specified region are to be inlined
- *Recursive*: Inlines all functions recursively within the specified function or region
	- By default, only one level of function inlining is performed
- *Off:* Disables function inlining to prevent specified functions from being inlined
	- For example, HLS automatically inlines small functions & with the off option, automatic inlining can be prevented

# Pragma HLS Inline - Example

![](_page_18_Picture_1.jpeg)

# #pragma HLS inline <region | recursive | off>

• Inlines all functions within the body of *foo\_top*

**TAC-HEP 2023**

- Inlining recursively down through the function<br>hierarchy, except function foo\_sub is not inlined.
- The recursive pragma is placed in function *foo\_top*
- The pragma to disable inlining is placed in the function foo\_sub

```
foo_sub (p, q) {
#pragma HLS inline off
  int q1 = q + 10;
  foo(p1,q);// foo_3
  \cdotsvoid foo_top { a, b, c, d} {
#pragma HLS inline region recursive
  \cdotsfoo(a, b);//foo_1
  foo(a, c);//foo_2
  foo\_sub(a, d);\cdots
```
![](_page_19_Picture_0.jpeg)

![](_page_19_Picture_1.jpeg)

### #pragma HLS pipeline II=<int>

- The PIPELINE pragma reduces the II for a function or loop by allowing the concurrent execution of operations
- A pipelined function or loop can process new inputs every <N> clock cycles
- If HLS can't create a design with the specified II, it issues a warning and creates a design with the lowest possible **II**

![](_page_19_Figure_6.jpeg)

```
void func(input, output){
                         for(i=0; i>=N; i++){
                       #pragma HLS pipeline II=2
                          op_read;
                          op_compute;
                          op_write;
Without Loop pipelining With Loop pipelining
```
![](_page_19_Figure_8.jpeg)

**TAC-HEP:** GPU & FPGA training module - Varun Sharma April 11, 2023 20

# Pragma HLS array\_map

![](_page_20_Picture_2.jpeg)

*Array optimization*

#pragma HLS array\_map variable=*<name>* instance=*<instance> <mode>* offset=*<int>*

**variable=***<name>***:** A required argument that specifies the array variable to be mapped into the new target array *<instance>*

**instance=***<instance>***:** Specifies the name of the new array to merge arrays into.

• *<mode>*: Optionally specifies the array map as being either **horizontal or vertical**

**offset=***<int>***:** Applies to horizontal type array mapping only. The offset specifies an integer value offset to apply before mapping the array into the new array *<instance>*. For example:

- Element 0 of the array variable maps to element *<int>* of the new target
- Other elements map to *<int+1>*, *<int+2>*... of the new target.

**TAC-HEP 2023** C-HEP 2023 Pragma HLS array\_map: H

### #pragma HLS array\_map variable=*<name>* instance=*<instance>* **horizontal**

**Horizontal mapping: Creating a new array** by concatenating the original arrays

Implemented as a single array with more elements

void foo  $(\ldots)$  { int8 array1[M]; int12 array2[N]; #pragma HLS ARRAY\_MAP #pragma HLS ARRAY MAP . . .  $loop_1: for (i=0; i < M; i+$  $array1[i] = ...;$  $array2[i] = ...;$ ł

![](_page_21_Figure_5.jpeg)

**TAC-HEP:** GPU & FPGA training module - Varun Sharma

![](_page_22_Picture_0.jpeg)

### #pragma HLS array\_map variable=*<name>* instance=*<instance>* **horizontal offset=2**

The **offset** option to the ARRAY\_MAP directive is used to specify at which location subsequent arrays are added when using the horizontal option

```
void foo (...) {
int8 array1[M];
int12 array2[N];#pragma HLS ARRAY_MAP varial
#pragma HLS ARRAY_MAP varial
loop_1: for (i=0; i < M; i++) {
array1[i] = ...;array2[i] = ...;
```
![](_page_22_Figure_4.jpeg)

![](_page_23_Picture_0.jpeg)

### #pragma HLS array\_map variable=*<name>* instance=*<instance>* **vertical**

**Vertical mapping:** Arrays are concatenated by to produce an array with higher bitwidths

```
void foo ( \ldots ) {
 int8 array1[M];
 int12 array2[N];
#pragma HLS ARRAY_M
#pragma HLS ARRAY_M
 . . .
loop_1: for (i=0; i< Marray1[i] = ...;array2[i] = ...;
```
![](_page_23_Figure_4.jpeg)

**TAC-HEP:** GPU & FPGA training module - Varun Sharma

# **TAC-HEP 2023** C-HEP 2023 Pragma HLS array\_partition

#pragma HLS array\_partition variable=<name> <type

- **Cyclic:** Cyclic partitioning creates smaller arrays by interleaving
- **Block:** Block partitioning creates smaller arrays from consecutive
- **Complete:** Complete partitioning decomposes the array into individual
	- For a 1-D array, this corresponds to resolving a memory into in

![](_page_24_Figure_6.jpeg)

**Figure** 

**TAC-HEP:** GPU & FPGA training module - Varun Sharma

![](_page_25_Picture_0.jpeg)

![](_page_25_Picture_1.jpeg)

- Pragmas are important to implement a design in best possible ways
- There are a lot of pragmas to help the design implementation
- Be careful with the choice of pragma's to avoid conflicts

![](_page_26_Picture_1.jpeg)

- 1. Do a matrix multiplication of two 1-dimensional arrays  $A[N]^*B[N]$ , where  $N > 5$ 
	- a) Report synthesis results without any pragma directives
	- b) Add as many pragma directives possible
		- i. Report any conflicts (if reported in logs) between two pragmas

![](_page_27_Picture_0.jpeg)

![](_page_27_Picture_1.jpeg)

TAC-HEP: GPU & FPGA training module - Varun Sharma April 11, 2023 28

![](_page_28_Picture_0.jpeg)

# **TAC-HEP 2023 HEP 202** *Additional material*

TAC-HEP: GPU & FPGA training module - Varun Sharma April 11, 2023 29

![](_page_29_Picture_0.jpeg)

- Where to submit:
	- https://pages.hep.wisc.edu/~varuns/assignments
- Use your login machine credentials
- Submit one file per week
- Try to submit by following week's Tuesday

![](_page_30_Picture_0.jpeg)

![](_page_30_Picture_1.jpeg)

# **From 03.28.2023 onwards**

- Tuesdays: 9:00-10:00 CT / 10:00-11:00 ET / 16:00-17:00 CET
- Wednesday: 11:00-12:00 CT / 12:00-13:00 ET / 18:00-19:00 CET

# Jargons

**TAC-HEP 2023**

![](_page_31_Picture_1.jpeg)

- **ICs Integrated chip:** assembly of hundreds of millions of transistors on a minor chip
- **PCB: Printed Circuit Board**
- **LUT - Look Up Table aka 'logic'**  generic functions on small bitwidth inputs. Combine many to build the algorithm
- **FF - Flip Flops** control the flow of data with the clock pulse. Used to build the pipeline and achieve high throughput
- **DSP - Digital Signal Processor**  performs multiplication and other arithmetic in the FPGA
- **BRAM Block RAM** hardened RAM resource. More efficient memories than using LUTs for more than a few elements
- **PCIe or PCI-E Peripheral Component Interconnect Express:** is a serial expansion bus standard for connecting a computer to one or more peripheral devices
- **InfiniBand** is a computer networking communications standard used in high-performance computing that features very high throughput and very low latency
- **HLS** High Level Synthesis compiler for C, C++, SystemC into FPGA IP cores
- **DRCs Design Rule Checks**
- **HDL** Hardware Description Language low level language for describing circuits
- **RTL** Register Transfer Level the very low level description of the function and connection of logic gates
- **FIFO**  First In First Out memory
- **Latency** time between starting processing and receiving the result
	- Measured in clock cycles or seconds
- **II Initiation Interval** time from accepting first input to accepting next input

# Reminder: Steps to follow

![](_page_32_Picture_1.jpeg)

- **Step-1: Creating a New Project/Opening an existing project**
- **Step-2: Validating the C-source code**
- **Step-3: High Level Synthesis**
- **Step-4: RTL Verification**
- **Step-5: IP Creation**

**TAC-HEP 2023**

![](_page_32_Picture_7.jpeg)

![](_page_33_Figure_0.jpeg)

# Assignment Week-3

![](_page_33_Picture_2.jpeg)

- Use target device: **xc7k160tfbg484-2**
- Clock period of 10ns

1. Execute the code (lec5Ex2.tcl) using CLI (slide-25) and compare the results with GUI results for C-Simulation, C-Synthesis

2. Vary following parameters for two cases: high and very high values and compare with 1 for both CLI and GUI

- Variable: "samples"
- Variable: "N"
- 3. Run example lec3Ex2a